# **SMART SPP LCC-CO2 Tool**

How to Use theLifecycle Costing and CO $_2$  Assessment Tool

Dominik Seebach, Martin Möller Öko-Institut e.V. 29 June 2011, SMART SPP Conference, Brussels

Supported by:

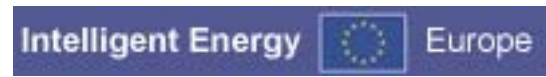

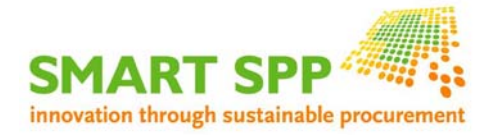

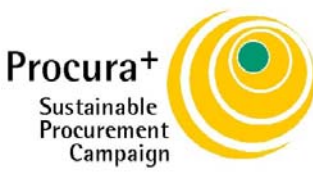

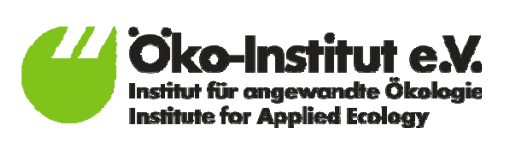

#### **What is the SMART SPP LCC-CO2 Tool?**

Excel Tool for calculation of life-cycle costs (LCC) and  $CO<sub>2</sub>$ emissions of different products and services

LCC are the costs that a product will cause during its useful life

- •Akquisition cost
- •Operational cost (energy & water consumption)
- •Maintenance cost
- •Taxes
- •Disposal cost / resale value
- $\mathsf{CO}_2$  emissions
	- •• embedded emissions
	- •direct emissions in different use modes
	- •different fuels

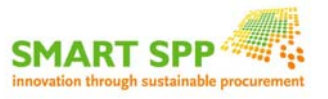

#### What is the Purpose of the SMART SPP LCC-CO2 Tool?

- $\mathcal{L}(\mathcal{A})$  Supports procurement decision-making, e.g. by tender evaluation
- $\mathcal{L}(\mathcal{L})$  Can be applied for most products and services relevant in public tendering
- $\mathcal{L}^{\text{max}}$  Can also be used for assessment of current solutions and for monitoring purposes
- T. Enables public communication of reduced cost and emissions

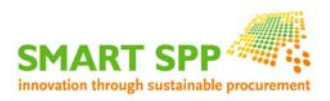

# Who should fill in the tool?

- Responsibilities within contracting authority:
	- Experience with LCC and CO2 assessment favorable
	- Cooperation between all affected departments reasonable (incl. energy costs, waste disposal, …)
- Data requirements
	- Basic data to beprovided by CA (e.g. electricity mix)
	- Further explanations for full definition of cost positions, technical specifications and evaluation criteria needed Bidders should provide evidence for submitted data

Data can be provided in a separate document

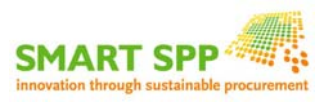

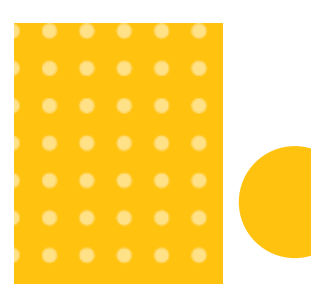

## General Features of the Tool

#### ontent of the tool

or a description of the different sheets in this tool please click on the expansion button on the left side.

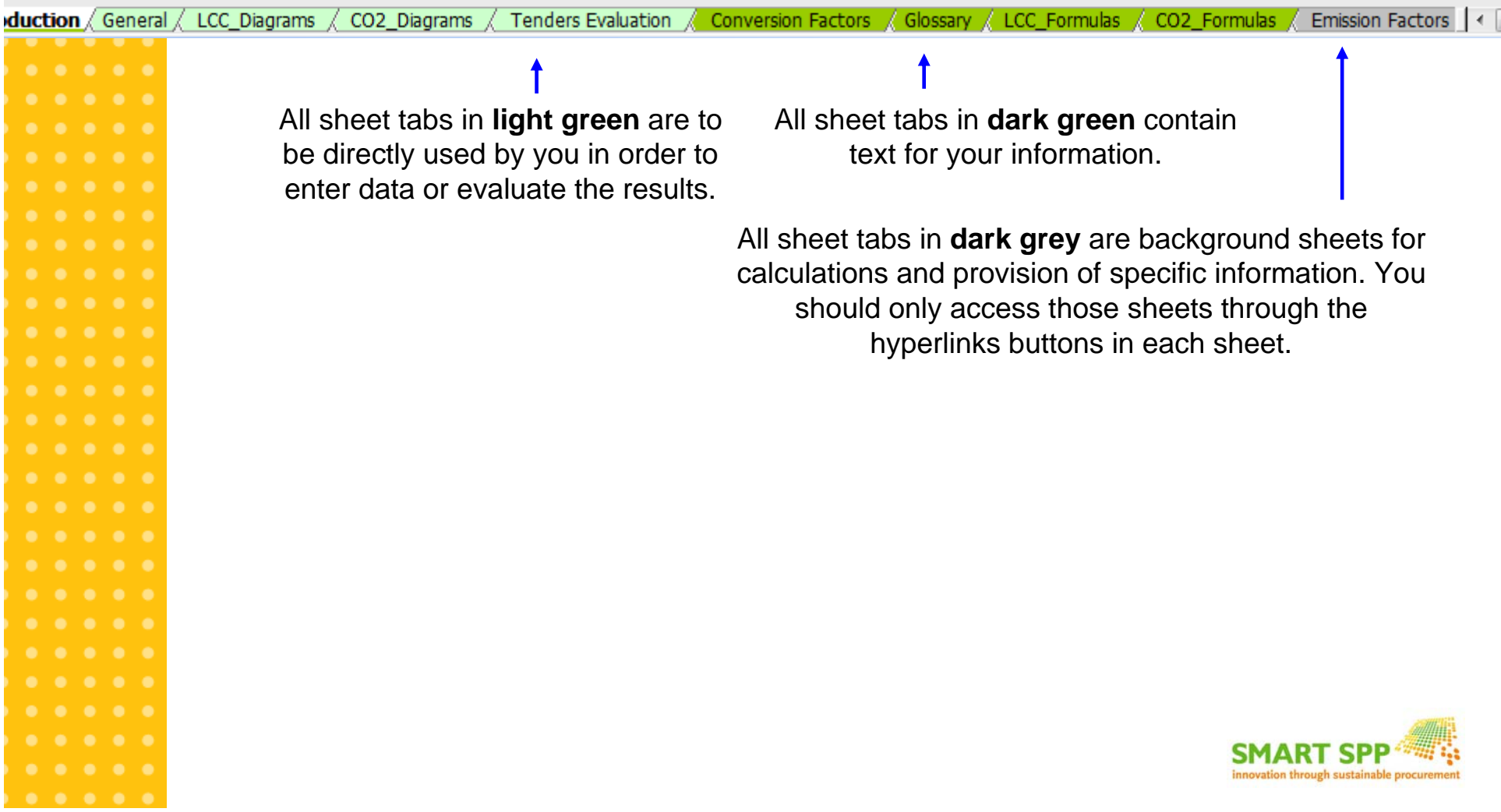

## The Sheets of the Tool

- **Introduction:** Provides basic information
- **General:** Main worksheet for entering data
- p. **LCC Diagrams:** Provides result diagrams on LCC
- **CO2 Diagrams:** Provides result diagrams on CO<sub>2</sub> emissions
- p. **Tenders evaluation:** Allows for ranking of different product options
- **Conversion factors:** Provides conversion factors for different units
- p. **Glossary:** A glossary of terms used in the tool
- p. **LCC Formulas:** Explanation of the LCC related calculations
- p. **CO2 Formulas:** Explanation of the CO<sub>2</sub> related calculations
- p. **Emission Factors:** Example lists for emission factors (can also be adapted).
- p. **Periodic investments:** Input worksheet for leasing or reinvestments
- p. **Operation:** Calculation of cost and emissions in the use phase
- p. **Maintenance:** Allows for specification of maintenance cost
- p. **CO2:** Allows for specification of embedded emissions
- p. **LCC Annual Calculations:** Background calculations on LCC

![](_page_5_Picture_16.jpeg)

![](_page_6_Figure_0.jpeg)

![](_page_6_Figure_1.jpeg)

![](_page_7_Figure_0.jpeg)

## Getting started

- **The tool contains explanations, comments and help** sections
- A User Guide Document is available which provides a step-by-step introduction to the tool
- So let's get started!

![](_page_7_Picture_5.jpeg)